Última actualización: Martes, 21 Septiembre 2021 09:29 Visto: 514

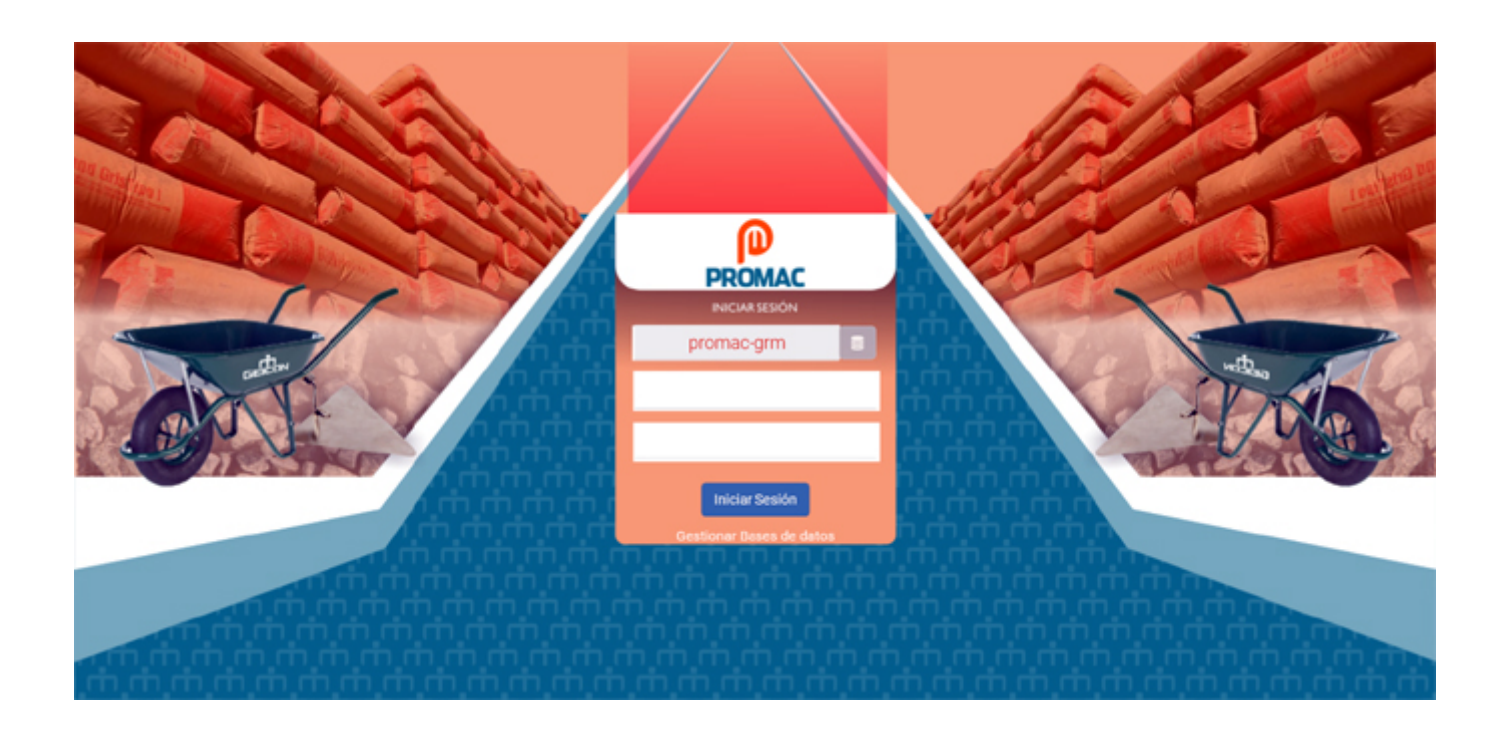

La división territorial de la Empresa de Aplicaciones Informáticas, (Desoft, en la provincia de Granma, desarrolló una aplicación web denominada sistema de gestión de venta y producción, llamada PROMAC V1.0., para el Grupo Empresarial de Materiales de Construcción de Cuba (Geicon).

El programa, creado por los ingenieros Miguel Ángel Miralles Fajardo y José Echavarría Rondón, "fue diseñado y desarrollado para adaptarse a las especificaciones de los procesos y modelos utilizados en Geicon", dice en información enviada a esta publicación Ollantay Collejo Verdecia, especialista en calidad y comunicación de la entidad referida.

Es, añade, un software a la medida, hospedado en el entorno virtual de Desoft, contratado a la Empresa de Telecomunicaciones de Cuba S.A. (Etecsa) y emplea para su comercialización un grupo de principios que ofrece el esquema de software como servicios.

"Se centra específicamente en el proceso comercial y de producción permitiendo la interacción directa de todos los implicados en ese proceso", precisa Ollantay.

Desoft se encarga de desarrollar y comercializar productos y servicios informáticos asociados a las tecnologías de la información y las comunicaciones.

Los servicios principales de la empresa están fundamentados en el

desarrollo, despliegue y soporte de las aplicaciones informáticas gestionadas de manera integral; consultoría y diagnóstico, así como el procesamiento de los datos internos de las organizaciones y la información que generan.

Para el desarrollo y estandarización de los servicios informáticos, Desoft cuenta con centros territoriales de servicios informáticos en Bayamo, Jiguaní, Río Cauto y Manzanillo.

Por: La Demajagua